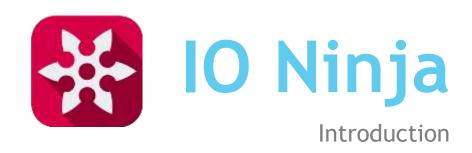

## Motivation

Why did we create IO Ninja?

## Debugging Tools for Serial-over-IP Devices

- Terminals
  - Serial terminal
  - ► TCP terminal
    - ► TCP client
    - ► TCP server
  - UDP terminal
    - ▶ UDP broadcasts required!
  - Binary data handling
- Sniffers
  - Serial
  - ► TCP
  - UDP

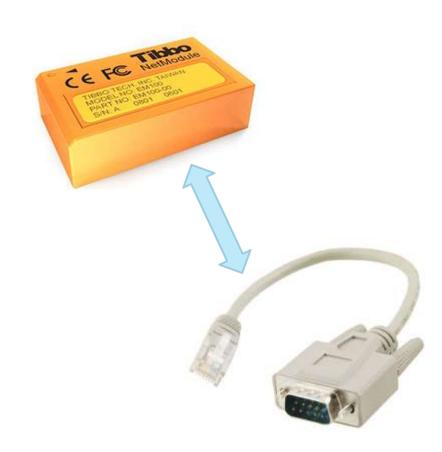

#### Ocklight Pro Monitor v0.5 File Channels Help What a Mess! Options Help 2015-18-26 17:58:07.510 [My PC] - 6F 2015-10-26 17:58:07,510 (Device) - 6E Representation Advanced Serial Port Monitor 4.1.2 build 1019 - - X 2015-1 Decimal Binary 2015-1 File View Edit Options Data source Mode Plugins Help 2015-10 2015-10 COM port COM11 ▼ Baud rate 9600 ▼ Data bits 8 ▼ M → M → M Channels 2015-1 2015-1 Off On RealTerm: Serial Capture Program 2.0.0.57 Parity type None V Stop bits 1 V Auto delay 2015-10 2015-10 2015-10 2015-10 w: ControlHandSh 2015-10 2015-10 2015-10 2015-10-RTS\_CONTROL), X St Hercules SETUP utility by Hw/ group.com onLimit=1638, Xo - 0 Advanced Serial Port Terminal 6 by Eltima Software - [COM1] UDP Setup | Serial | TCP Cleral | TCP Server | UDP | Test Mode | About | ffLimit=1639 DTR File Edit View Terminal Help on RTS on DTR o onnecting to 147,32,129,151 ... onnected to 147,32,123,151 30 30 n RTS on :010300 33 30 000002FA..:01030 Baudrate 9600 Data bits 8 Parity None Stop bits 1 Flow control None - D X FF: S(FF) IMeilo form Client 30 31 4C74347DDCA..:01 X Discovered Helle form Client. 3A 30 0300000002FA..:0 echo test\_COM1 TEA authorization 41 0D 10304C74347DDCA Mello form Client TEA key Tupescon... + 46 41 :010300000002FA 1 (01020304 1 (090A0BOC 37 44 ..:010304C74347D \$19346 TSecr=\$51811827 2 05060708 1 00000010 norflash lite 2.15v=1.55m 31811850 TSecr=491319347 Authoropion C 800 F 900 C 5000 C 5 C rome C road C road C road 491519446 TSecr-551811852 C 1200 C 14400 C 57600 C 5 C38 #mit | C004 C200 C1500 C1506 C2 AME langes metflix.com.edge. C. RELACES + HONDOFF gar I C ... Cass C sass C sass G a FR9-1 TS:sl-481519482 TSec C ATT ON THE 1468 SACK PERM-1 TSVal-5295 \$19582 TEmpr=3295534138 P Auto Dar Covers - Set Not. | | Tree | Chalf | Releas Char 27 2 Character to eato Hallos Clear 95534151 TSecr+491519583 CLEAR | Securitories | 10 E Causes - 0 Status Pier Pier Pier ATD: 43 TIMES equest (DOWN) Send 31 26 44 32 1 Helio tom Client T HEX Sent THEX Send Global history Send D HOX Sent Start loop of Find... C Find Next RTS CTS 1 Treme 0M1: 9600,N,8,1 Display Hint GENE | DIRECT | GAL ATS | STILL | T CR-CR-UF | SHAFE | MODBUS View T Filtering I/O Codes Coloring... -s Sent 0 1 4 = Settings... - Toprocol Macros ATD 43 TIME? · M1 100 3 Processing Request View ATO 63 TIME 7800 . M2 1000 . Console View BALLER PARTE PARE BY A 1000 TO 1000 TO Data View Request View Packet View Standard Modern over Bluetooth link #2 - (3) 01.07.2013 17:12:25 00:00:10:09 Running Line View Structure View Parket View Packets: 15299 - Daplevell: 25299 (100-0%) - Load time: 0:0.182 | Profile: Default 2 Stendigator of transactor (Ins.id), 2 bytes

Selection Scripting

- All-in-one IO debugger
  - Consistent interface
  - Cross-platform
- Advanced logging engine
- Advanced transmitting engine
- Highly modularized
- Scriptable

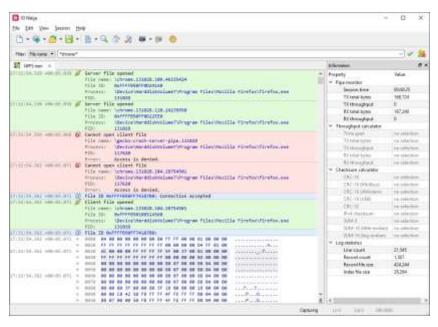

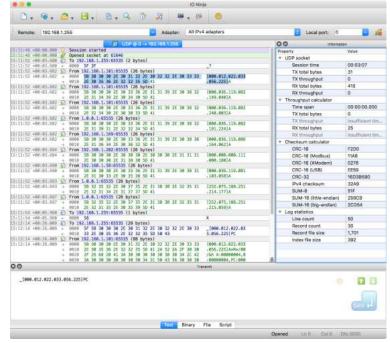

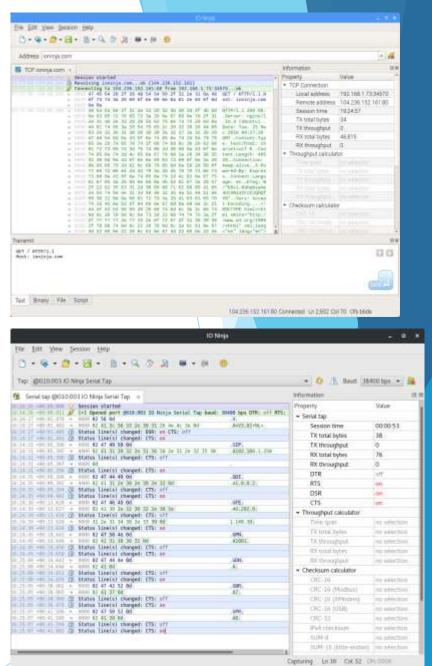

- All-in-one IO debugger
  - Consistent interface
  - Cross-platform
- Advanced logging engine
- Advanced transmitting engine
- Highly modularized
- Scriptable

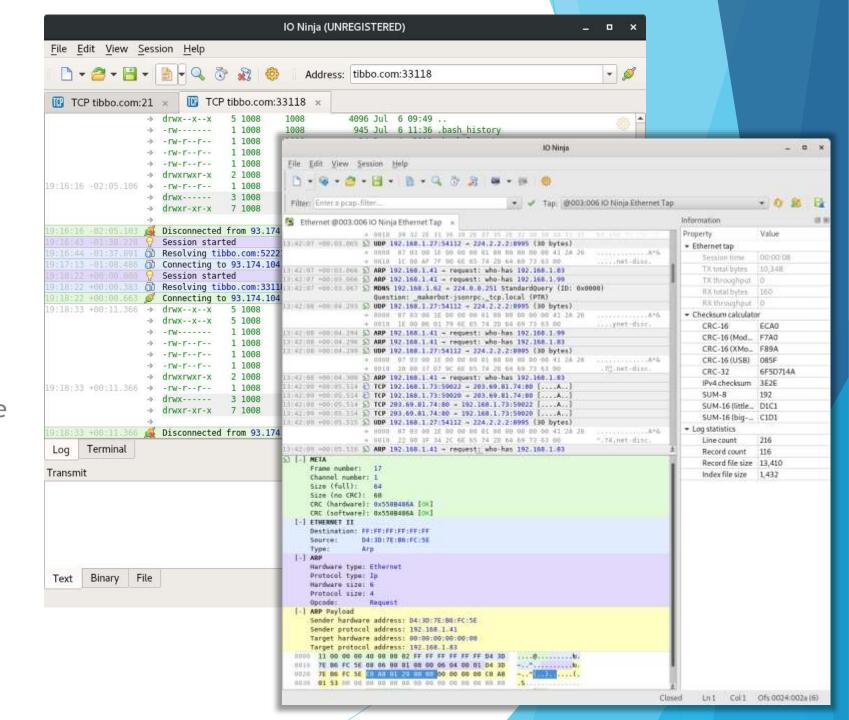

- All-in-one IO debugger
  - Consistent interface
  - Cross-platform
- Advanced logging engine
- Advanced transmitting engine
- Highly modularized
- Scriptable

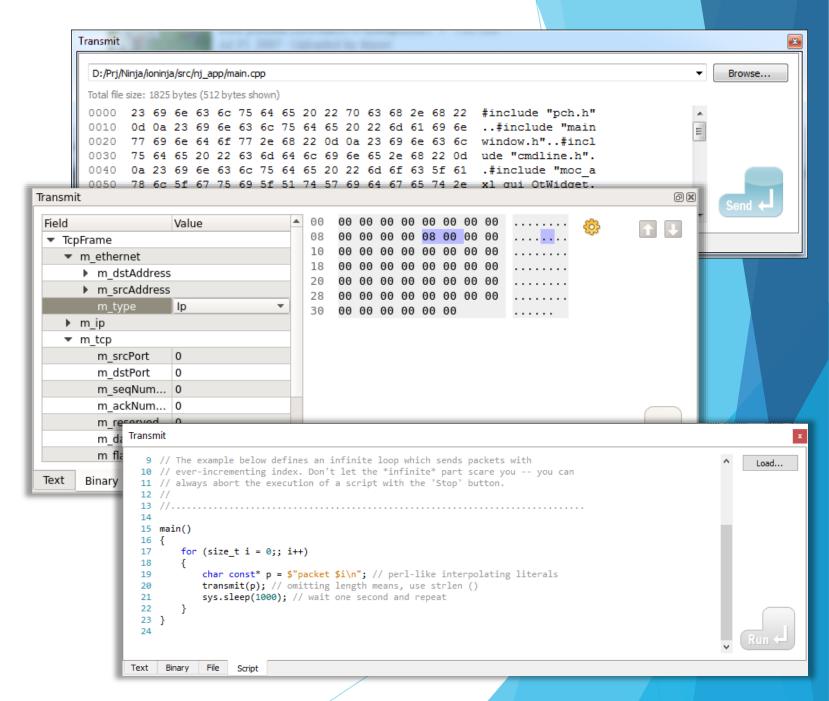

- All-in-one IO debugger
  - Consistent interface
  - Cross-platform
- Advanced logging engine
- Advanced transmitting engine
- Highly modularized
- Scriptable

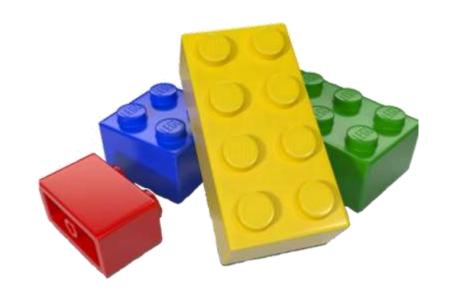

- ► All-in-one IO debugger
  - Consistent interface
  - Cross-platform
- Advanced logging engine
- Advanced transmitting engine
- Highly modularized
- Scriptable

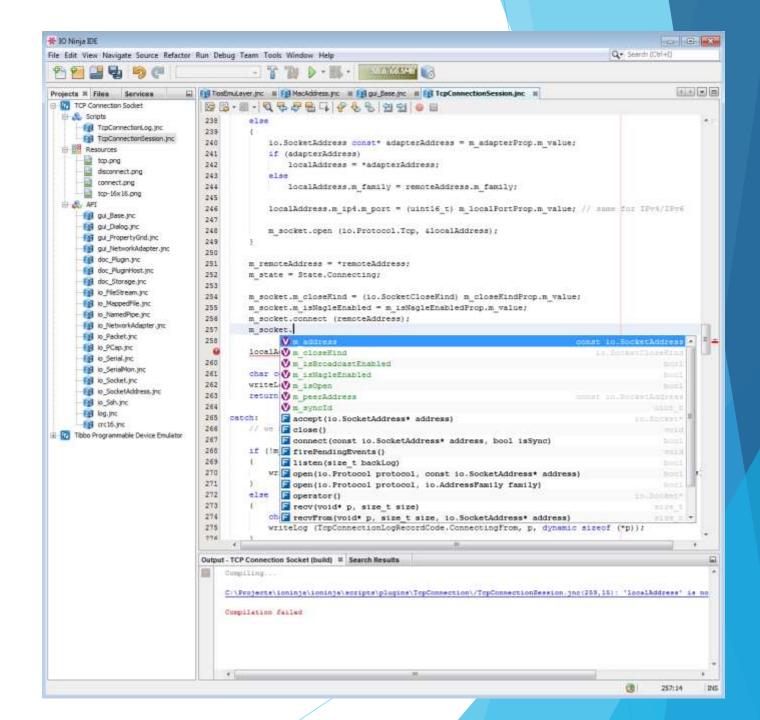

## All-in-One

Access all kinds of IO - through a consistent user interface!

- Serial Terminal
- Serial Software Sniffers
  - Local
  - Remote over SSH
- Serial Hardware Sniffers
  - ▶ IO Ninja Serial Tap
  - Generic Dual COM Tap
  - EZ-Tap Pro
- ► I2C/SPI Hardware Tap
- Modbus RTU/ASCII/TCP Analyzer

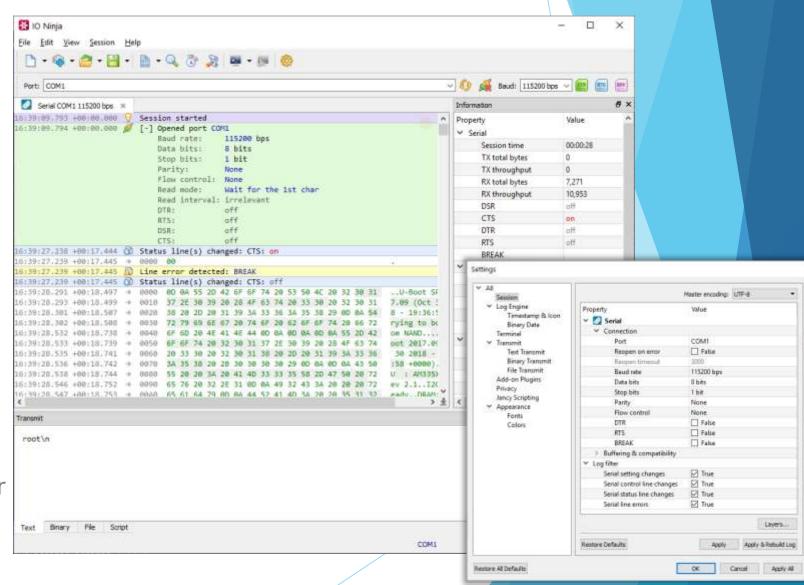

- Serial Terminal
- Serial Software Sniffers
  - Local
  - Remote over SSH
- Serial Hardware Sniffers
  - ▶ IO Ninja Serial Tap
  - Generic Dual COM Tap
  - **EZ-Tap Pro**
- ► I2C/SPI Hardware Tap
- Modbus RTU/ASCII/TCP Analyzer

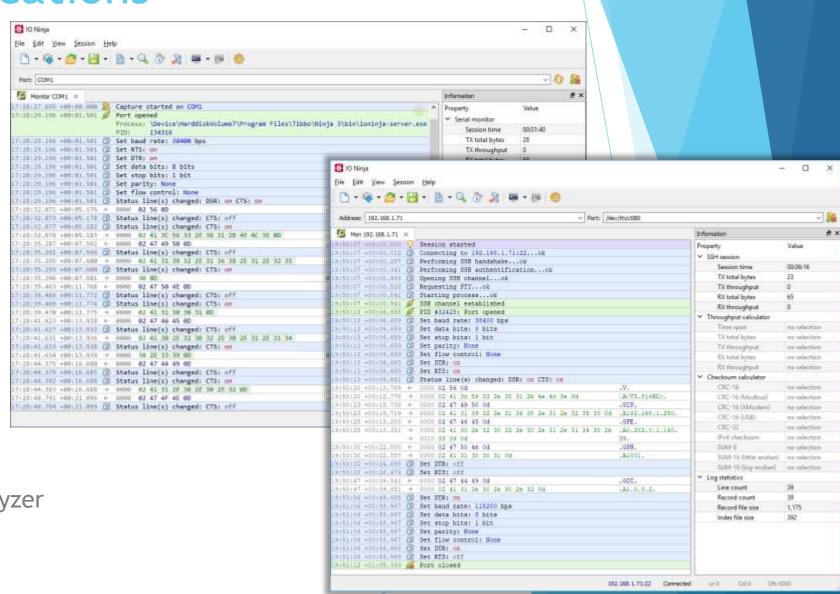

- Serial Terminal
- Serial Software Sniffers
  - Local
  - Remote over SSH
- Serial Hardware Sniffers
  - IO Ninja Serial Tap
  - Generic Dual COM Tap
  - EZ-Tap Pro
- ► I2C/SPI Hardware Tap
- Modbus RTU/ASCII/TCP Analyzer

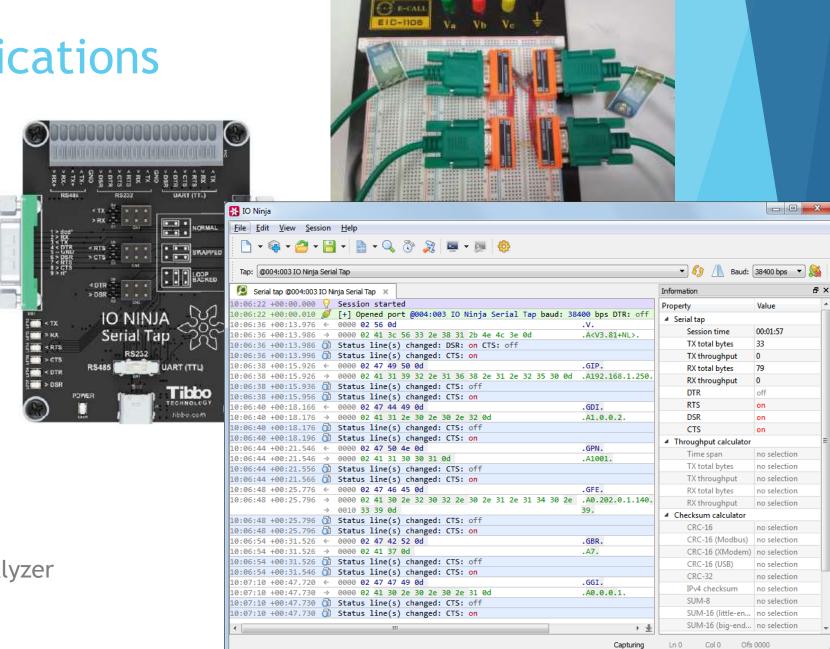

- Serial Terminal
- Serial Software Sniffers
  - Local
  - Remote over SSH
- Serial Hardware Sniffers
  - ▶ IO Ninja Serial Tap
  - Generic Dual COM Tap
  - EZ-Tap Pro
- I2C/SPI Hardware Tap
- Modbus RTU/ASCII/TCP Analyzer

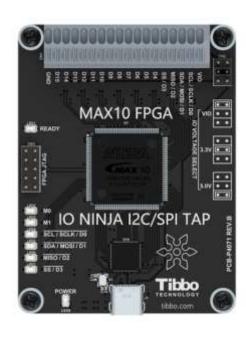

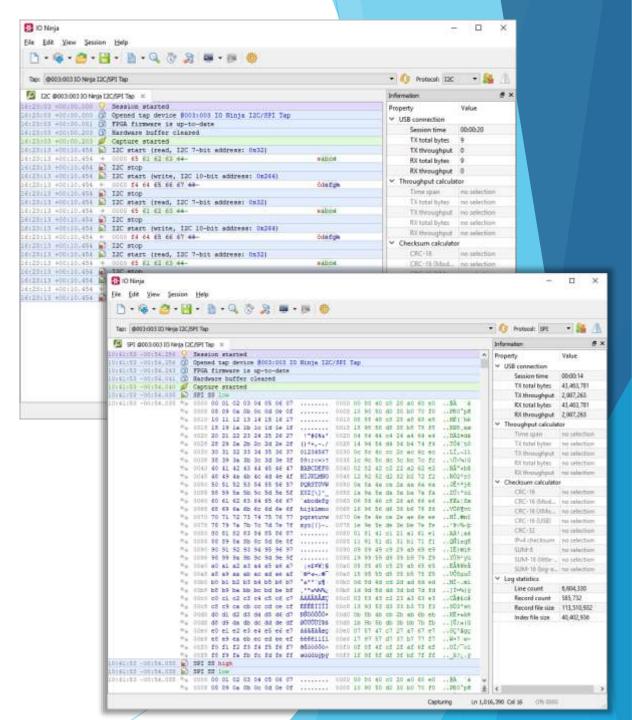

- Serial Terminal
- Serial Software Sniffers
  - Local
  - Remote over SSH
- Serial Hardware Taps
  - ▶ IO Ninja Serial Tap
  - Generic Dual COM Tap
  - **EZ-Tap Pro**
- ► I2C/SPI Hardware Tap
- Modbus RTU/ASCII/TCP Analyzer

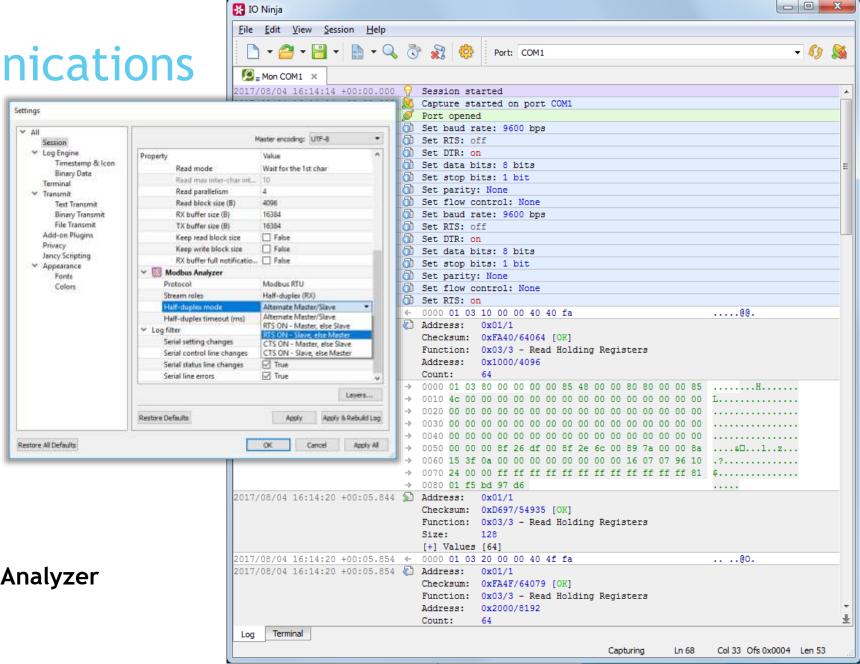

- TCP
  - ► TCP Client
  - TCP Server
  - TCP Proxy
  - TCP Flow Monitor
- UDP
  - UDP Socket (supports broadcast)
  - UDP Flow Monitor
- SSL & SSH
  - SSL Client
  - SSL Server
  - SSH Channel
- Ethernet Hardware Tap
- Pcap Sniffer

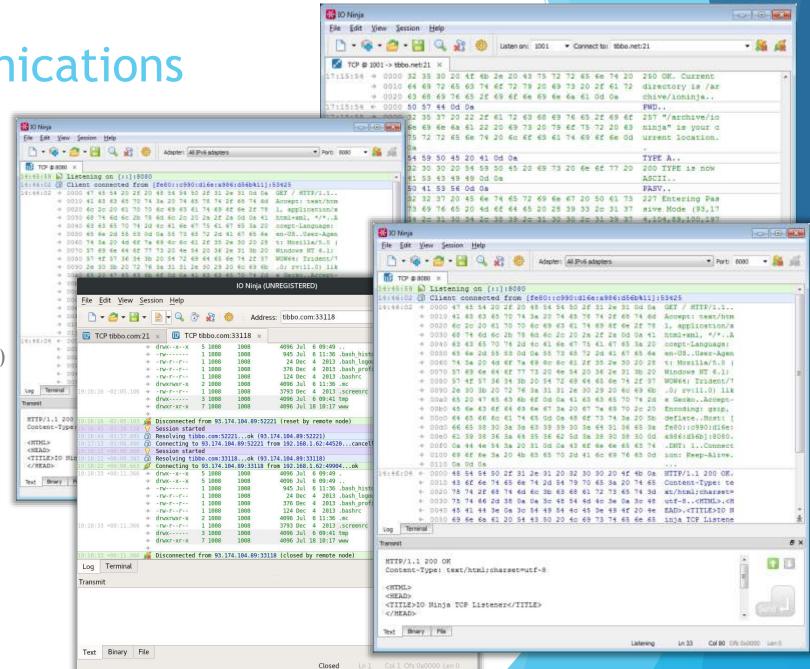

- TCP
  - TCP Client
  - TCP Server
  - TCP Proxy
  - TCP Flow Monitor
- UDP
  - UDP Socket (supports broadcast)
  - UDP Flow Monitor
- SSL & SSH
  - SSL Client
  - SSL Server
  - SSH Channel
- Ethernet Hardware Tap
- Pcap Sniffer

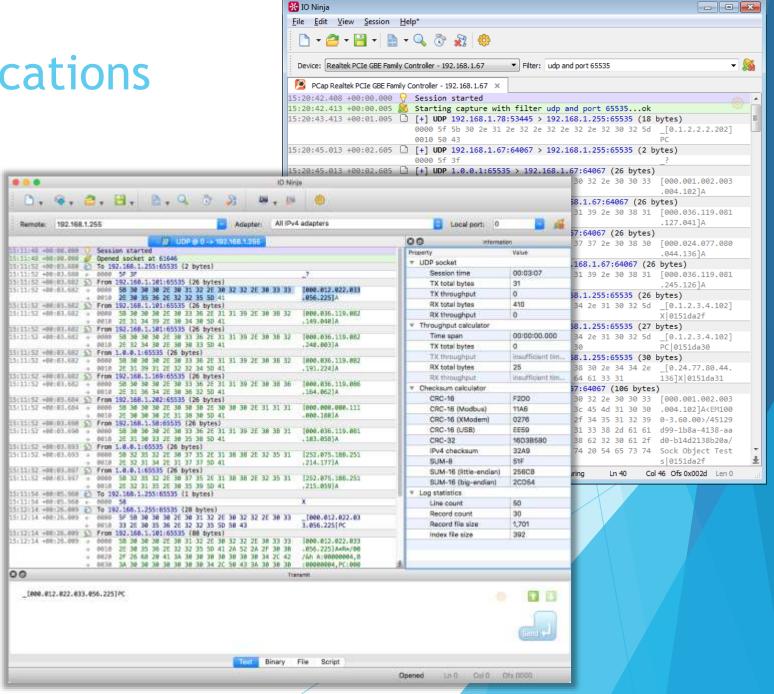

- TCP
  - ► TCP Client
  - TCP Server
  - TCP Proxy
  - TCP Flow Monitor
- UDP
  - UDP Socket (supports broadcast)
  - UDP Flow Monitor
- SSL & SSH
  - SSL Client
  - SSL Server
  - SSH Channel
- Ethernet Hardware Tap
- Pcap Sniffer

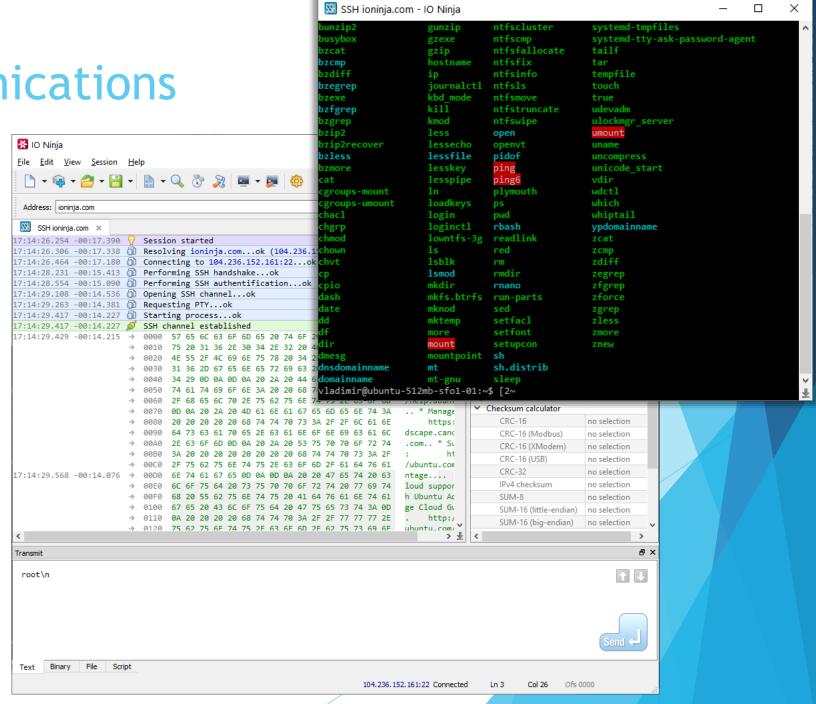

- TCP
  - TCP Client
  - TCP Server
  - TCP Proxy
  - ► TCP Flow Monitor
- UDP
  - ▶ UDP Socket (supports broadcast)
  - UDP Flow Monitor
- SSL & SSH
  - SSL Client
  - SSL Server
  - SSH Channel
- Ethernet Hardware Tap
- Pcap Sniffer

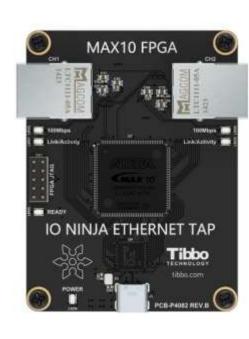

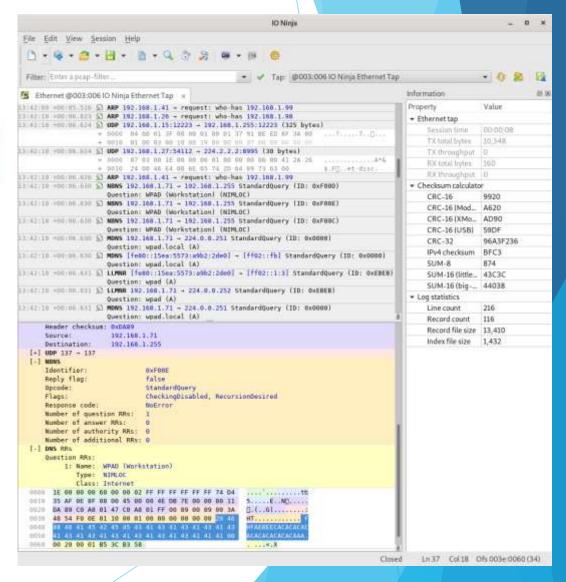

- TCP
  - ► TCP Client
  - TCP Server
  - TCP Proxy
  - ► TCP Flow Monitor
- UDP
  - UDP Socket (supports broadcast)
  - UDP Flow Monitor
- SSL & SSH
  - SSL Client
  - SSL Server
  - SSH Channel
- Ethernet Hardware Tap
- Pcap Sniffer

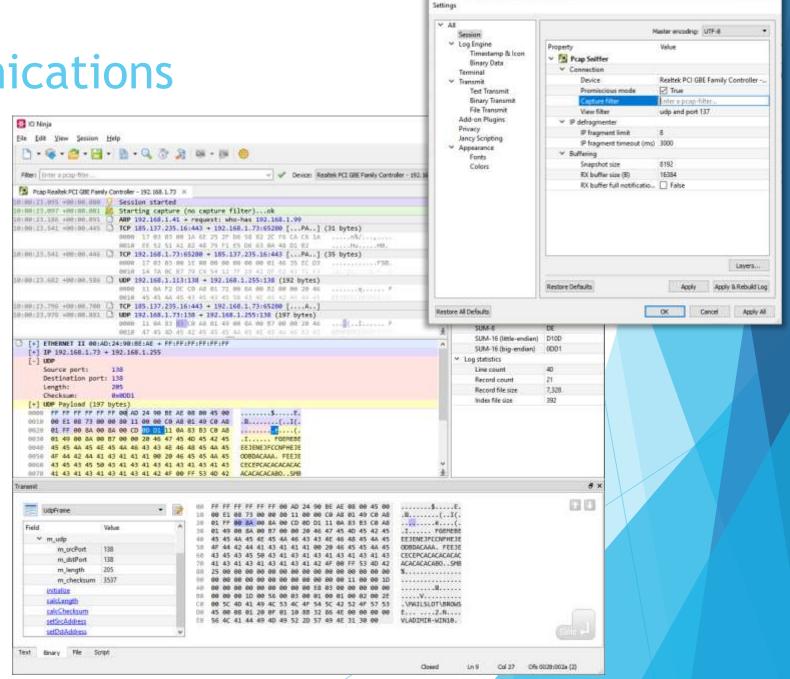

## File Systems

- Generic File Stream
- Windows Named/Anonymous Pipes
  - Named Pipe Terminal
  - Pipe Sniffer
- Windows Mailslots
  - Mailslot Terminal
  - Mailslot Sniffer

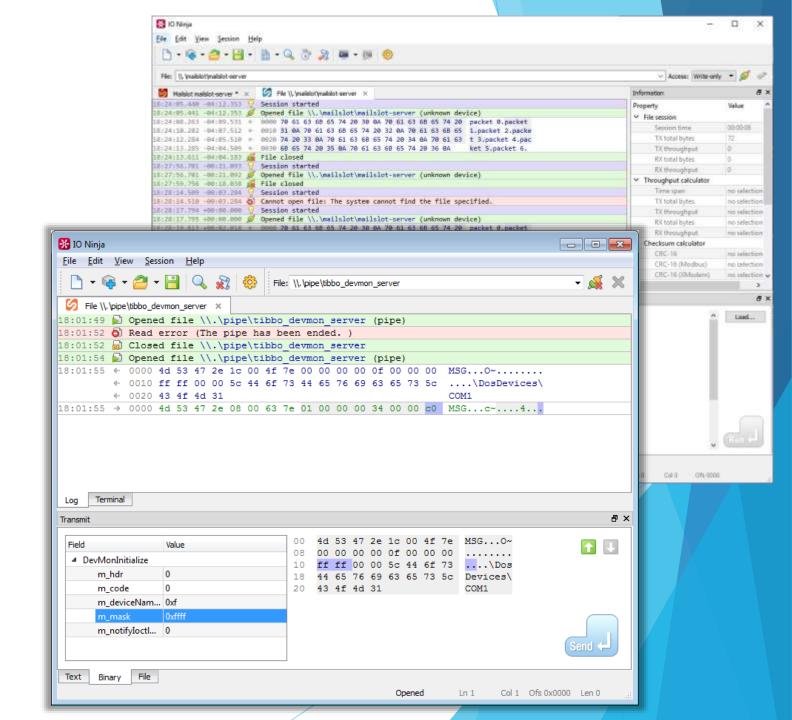

## File Systems

- Generic File Stream
- Windows Named/Anonymous Pipes
  - Named Pipe Terminal
  - Pipe Sniffer
- Windows Mailslots
  - Mailslot Terminal
  - Mailslot Sniffer

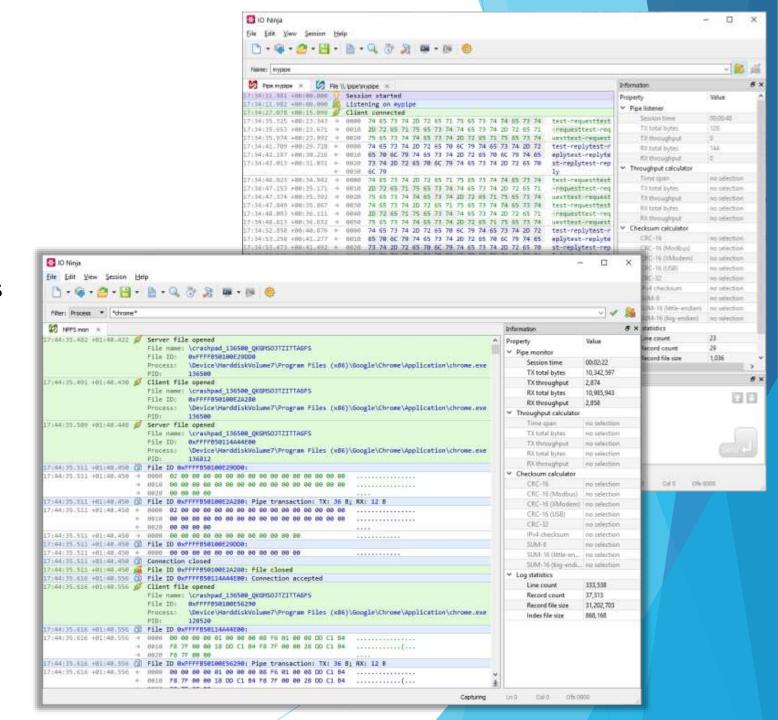

## File Systems

- Generic File Stream
- Windows Named/Anonymous Pipes
  - Named Pipe Terminal
  - Pipe Sniffer
- Windows Mailslots
  - Mailslot Terminal
  - Mailslot Sniffer

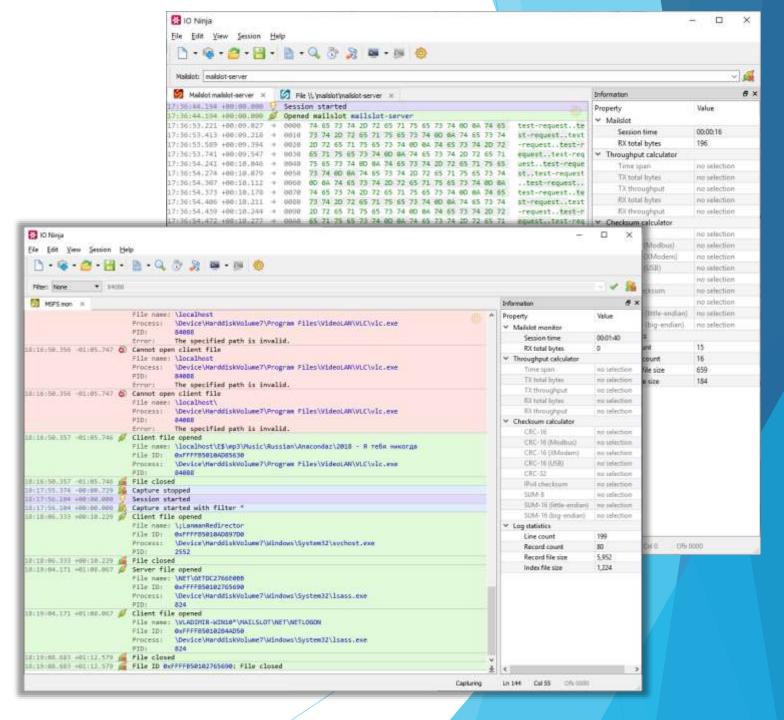

#### **USB** Communications

· All

Terminal

→ Transmit.

Timestamp & Icon

Binary Data

Text Transmit Binary Transmit

File Transmit

Add-on Plugins

Jancy Scripting

Colors

∀ Appearance Fonts

Restore All Defaults

Property

- **USB Data Endpoint Terminal**
- USB Control Endpoint Terminal

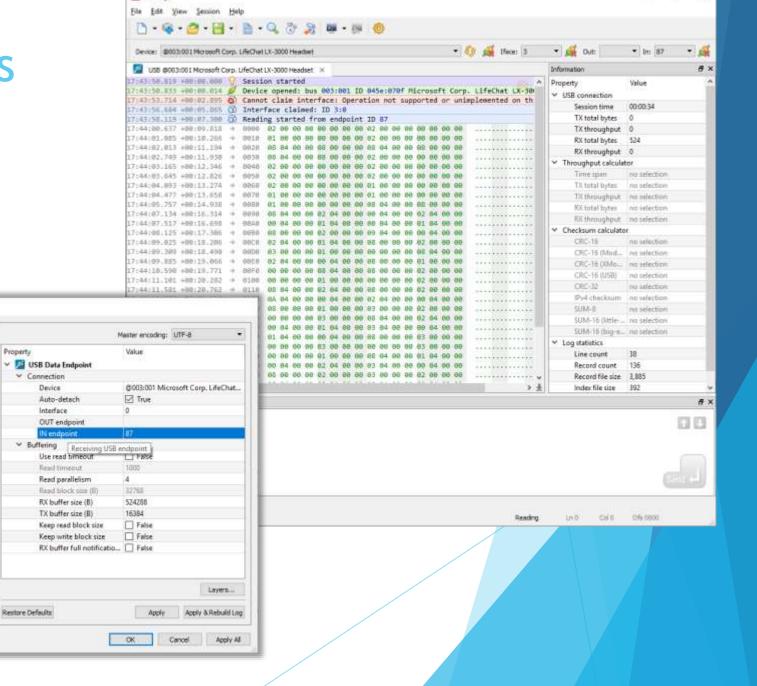

[3 IO Ninja

#### **USB** Communications

- **USB Data Endpoint Terminal**
- **USB Control Endpoint Terminal**

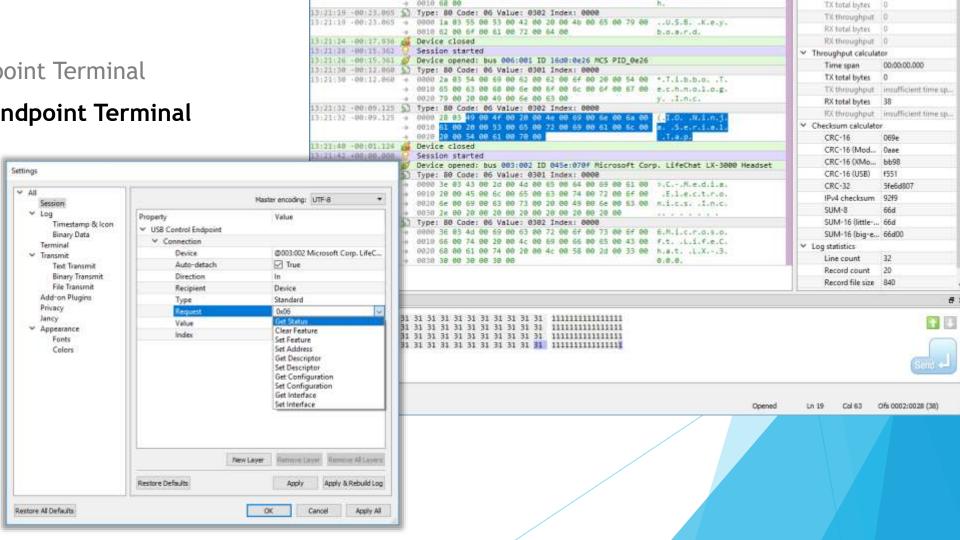

13:21:13 -00:28:248 🧭 Device opened: bus 007:001 1D 046d:c31c Logitech, Inc. Keyboard K120

∨ Value: 0x0302 
∨ Index: 6

& X

Information

Property

USB connection

Session time

\* Recipient: Device \* Type: Standard \* Request: 0x06

Ninja 10 Ninja

Eile Edit View Session Help

Device: @003:002 Microsoft Corp. Lif \* 60 @ Direction: In

13:21:15 -00:25.461 🕥 Type: 80 Code: 06 Value: 0301 Index: 0000 13:21:15 -00:26.461 - 0000 12 03 4c 00 6f 00 67 00 59 00 74 00 65 00 63 00

■ USB @003:002 Microsoft Corp. LifeChat LX-3000 Headset × 13:21:13 +00:28.253 🕢 Session started

#### Miscellaneous

IO Ninja (EVALUATION)

14 ink RTT USB ×

14:35:10 +00:00.000

14:35:10 +00:00.288

14:35:10 +00:00.308

14:35:10 +00:00.326

14:35:10 +00:00.331

Device "STM32F207VG" selected.

Found SW-DP with ID 0x2BA01477

Found SW-DP with ID 0x2BA01477

Scanning AP map to find all available APs

Session started

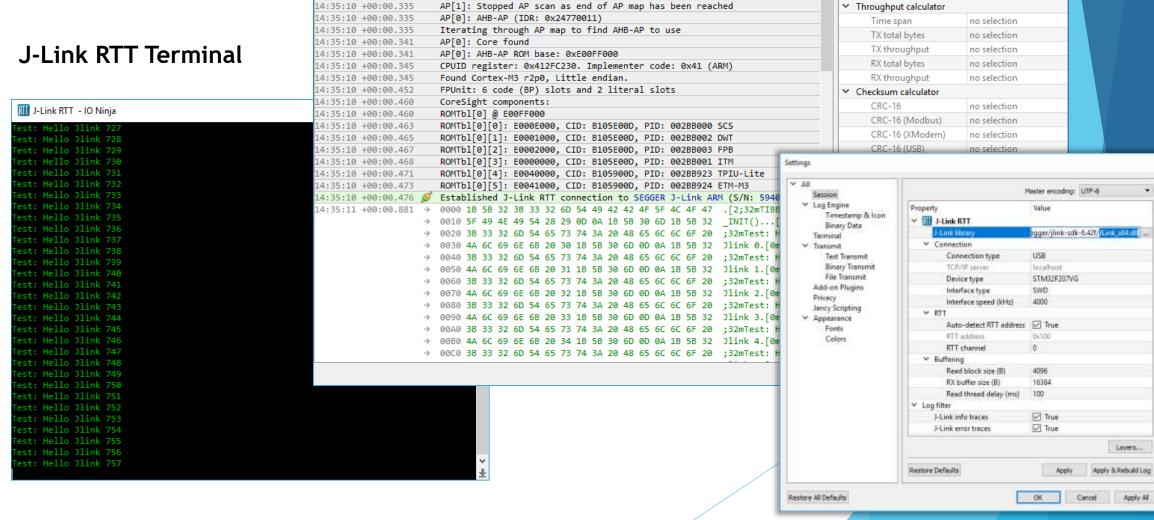

Value

00:00:06

1,438

₽×

Device: STM32F207VG

Information

✓ JLinkRtt

Session time

RX total bytes

^ | Property

# Ninja Scroll (Logging Engine)

Intuitive, beautiful, and lightning-fast!

- ► Efficient with huge logs (limited by disk size only)
- Interleaving textual and binary messages in a single continuous log sheet
- Merging adjacent data blocks (configurable)
- Foldable records
- Detail pane (when needed)
- Relative timestamps
- View data as plain-text or hex-view
- Find text/bin (also, across merge boundaries)
- On-the-fly calculations of offsets, length, checksums of selections
- Multiple modes of copying binary data (hex, text, C-array, save-to-file, etc.)

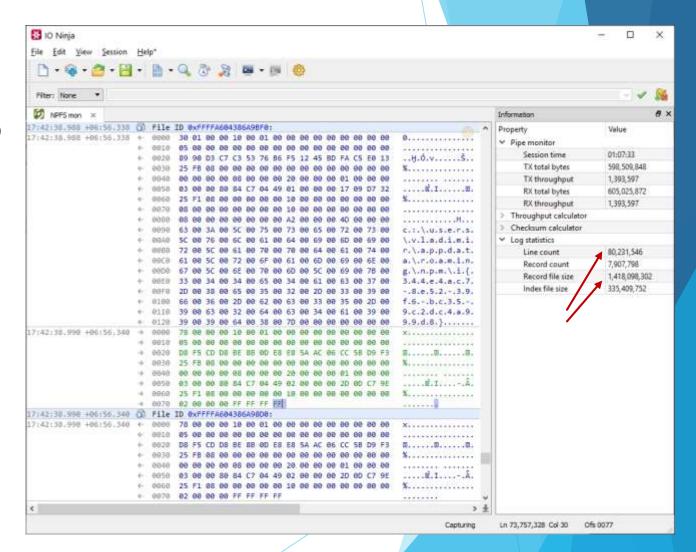

- Efficient with huge logs (limited by disk size only)
- Interleaving textual and binary messages in a single continuous log sheet
- Merging adjacent data blocks (configurable)
- Foldable records
- Detail pane (when needed)
- Relative timestamps
- View data as plain-text or hex-view
- Find text/bin (also, across merge boundaries)
- On-the-fly calculations of offsets, length, checksums of selections
- Multiple modes of copying binary data (hex, text, C-array, save-to-file, etc.)

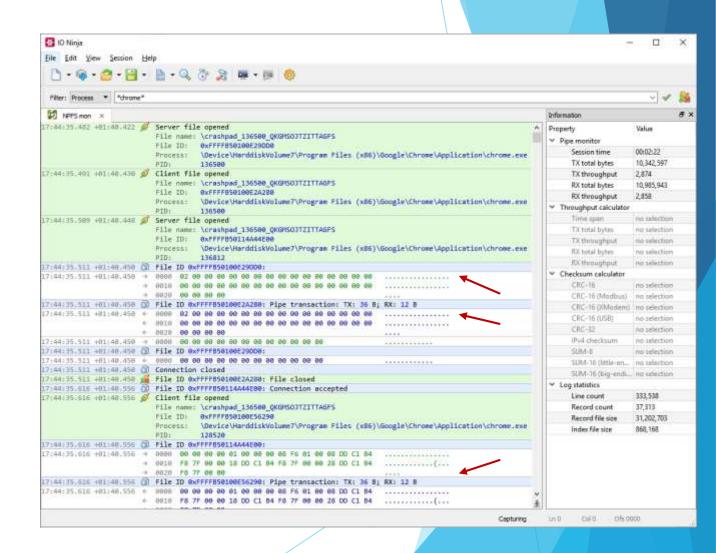

### Ninja Scroll Overview

- Efficient with huge logs (limited by disk size only)
- Interleaving textual and binary messages in a single continuous log sheet
- Merging adjacent data blocks (configurable)
- Foldable records
- Detail pane (when needed)
- Relative timestamps
- View data as plain-text or hex-view
- Find text/bin (also, across merge boundaries!)
- On-the-fly calculations of offsets, length, checksums of selections
- Multiple modes of copying binary data (hex, text, C-array, save-to-file, etc.)

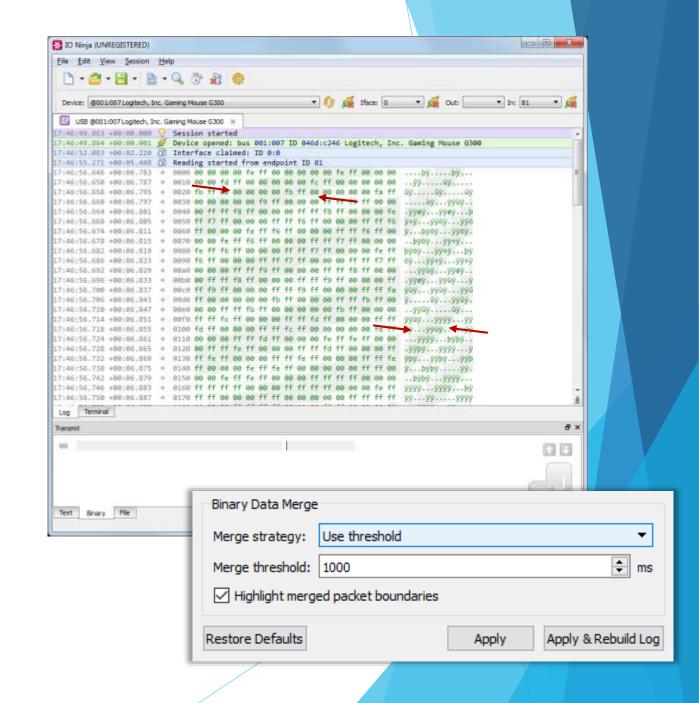

- Efficient with huge logs (limited by disk size only)
- Interleaving textual and binary messages in a single continuous log sheet
- Merging adjacent data blocks (configurable)
- Foldable records
- Detail pane (when needed)
- Relative timestamps
- View data as plain-text or hex-view
- Find text/bin (also, across merge boundaries!)
- On-the-fly calculations of offsets, length, checksums of selections
- Multiple modes of copying binary data (hex, text, C-array, save-to-file, etc.)

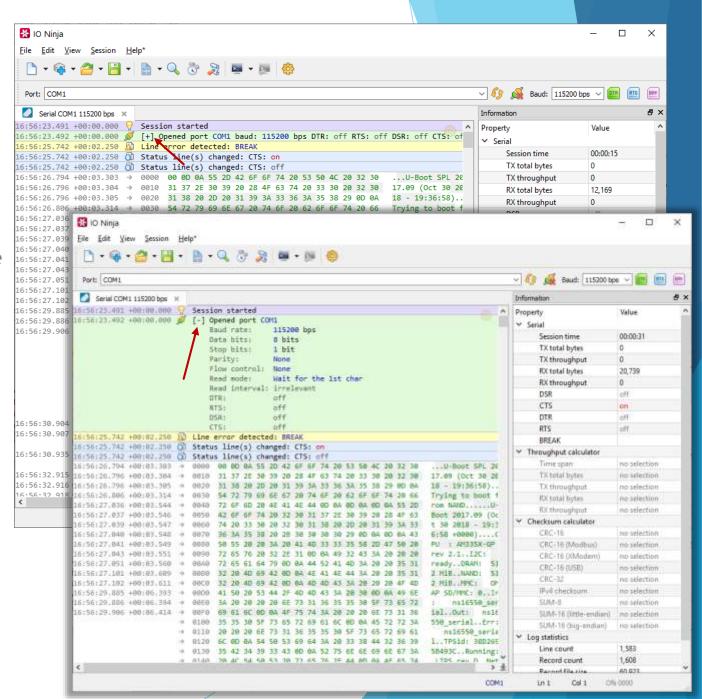

- Efficient with huge logs (limited by disk size only)
- Interleaving textual and binary messages in a single continuous log sheet
- Merging adjacent data blocks (configurable)
- Foldable records
- Detail pane (when needed)
- Relative timestamps
- View data as plain-text or hex-view
- Find text/bin (also, across merge boundaries!)
- On-the-fly calculations of offsets, length, checksums of selections
- Multiple modes of copying binary data (hex, text, C-array, save-to-file, etc.)

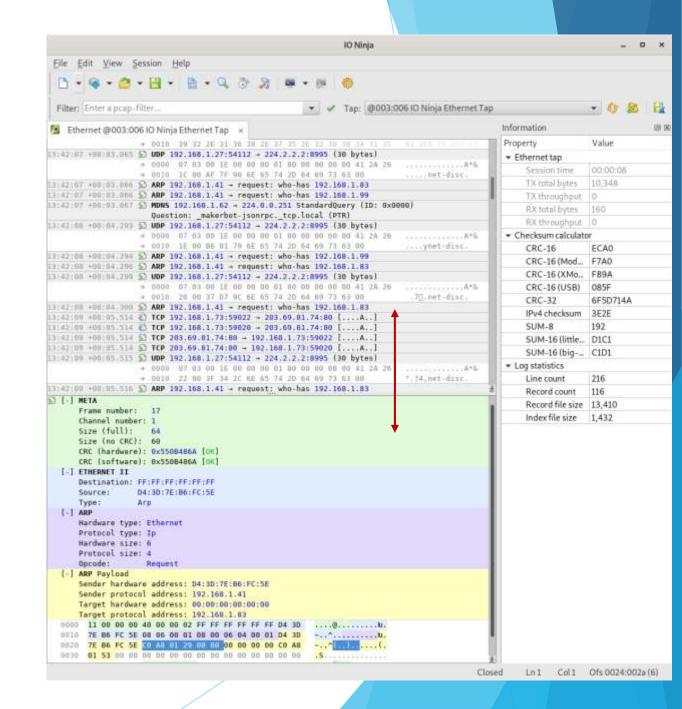

- Efficient with huge logs (limited by disk size only)
- Interleaving textual and binary messages in a single continuous log sheet
- Merging adjacent data blocks (configurable)
- Foldable records
- Detail pane (when needed)
- Relative timestamps
- View data as plain-text or hex-view
- Find text/bin (also, across merge boundaries!)
- On-the-fly calculations of offsets, length, checksums of selections
- Multiple modes of copying binary data (hex, text, C-array, save-to-file, etc.)

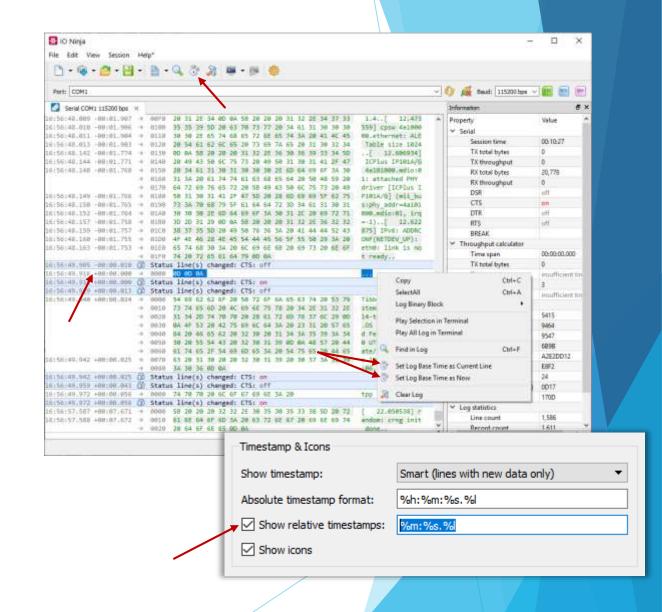

- Efficient with huge logs (limited by disk size only)
- Interleaving textual and binary messages in a single continuous log sheet
- Merging adjacent data blocks (configurable)
- Foldable records
- Detail pane (when needed)
- Relative timestamps
- View data as plain-text or hex-view
- Find text/bin (also, across merge boundaries!)
- On-the-fly calculations of offsets, length, checksums of selections
- Multiple modes of copying binary data (hex, text, C-array, save-to-file, etc.)

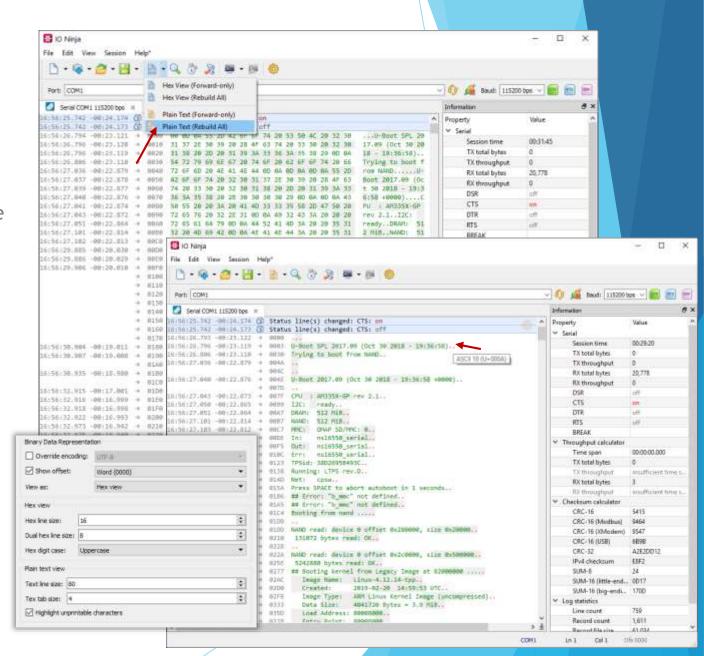

- ► Efficient with huge logs (limited by disk size only)
- Interleaving textual and binary messages in a single continuous log sheet
- Merging adjacent data blocks (configurable)
- Foldable records
- Detail pane (when needed)
- Relative timestamps
- View data as plain-text or hex-view
- Find text/bin (also, across merge boundaries!)
- On-the-fly calculations of offsets, length, checksums of selections
- Multiple modes of copying binary data (hex, text, C-array, save-to-file, etc.)

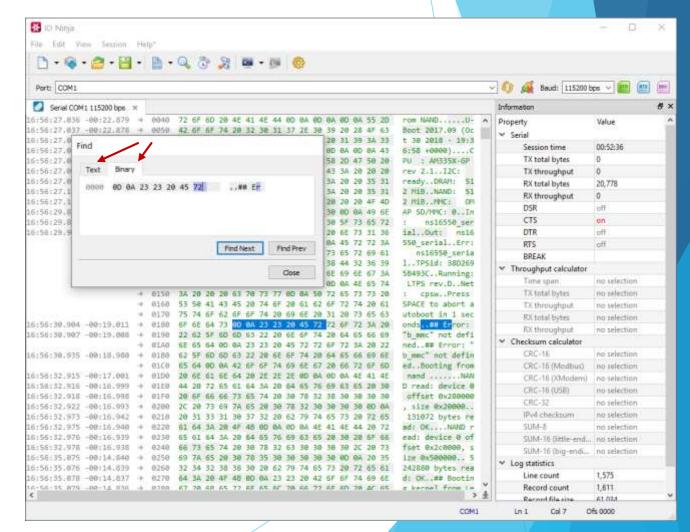

- ► Efficient with huge logs (limited by disk size only)
- Interleaving textual and binary messages in a single continuous log sheet
- Merging adjacent data blocks (configurable)
- Foldable records
- Detail pane (when needed)
- Relative timestamps
- View data as plain-text or hex-view
- Find text/bin (also, across merge boundaries!)
- On-the-fly calculations of offsets, length, checksums of selections
- Multiple modes of copying binary data (hex, text, C-array, save-to-file, etc.)

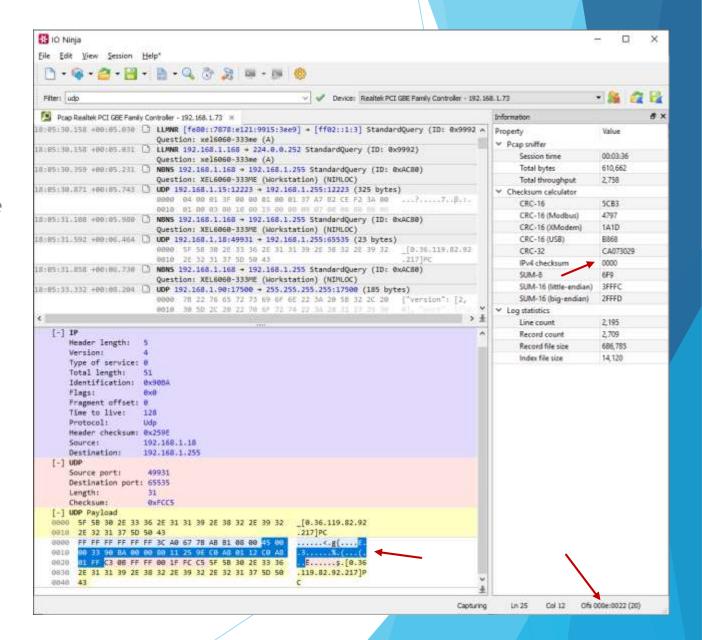

#### Ninja Scroll Features

- Efficient with huge logs (limited by disk size only)
- Interleaving textual and binary messages in a single continuous log sheet
- Merging adjacent data blocks (configurable)
- Foldable records
- Detail pane (when needed)
- Relative timestamps
- View data as plain-text or hex-view
- Find text/bin (also, across merge boundaries!)
- On-the-fly calculations of offsets, length, checksums of selections
- Multiple modes of copying binary data (hex, text, C-array, save-to-file, etc.)

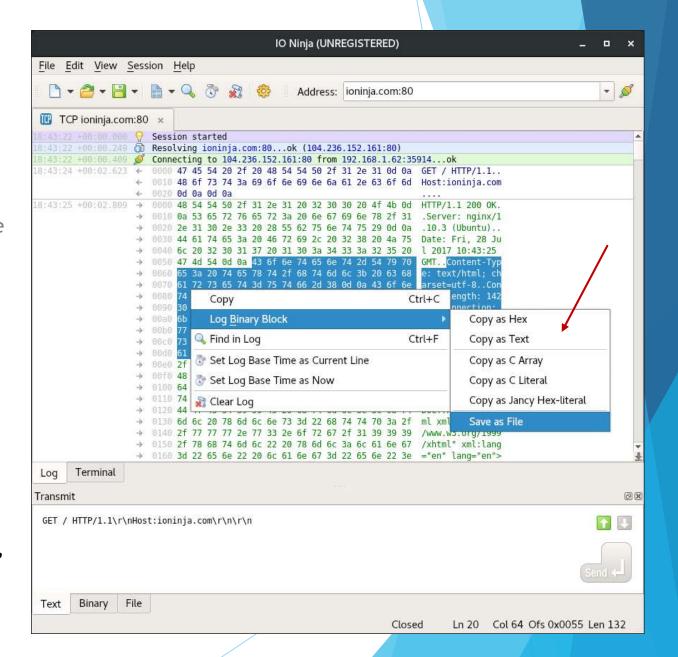

# Advanced Transmitting Engine

Shines at binary packet transmission!

Text input with support for escape sequences

Hex-editor

- File transmit
- Packet templates
- Script transmit

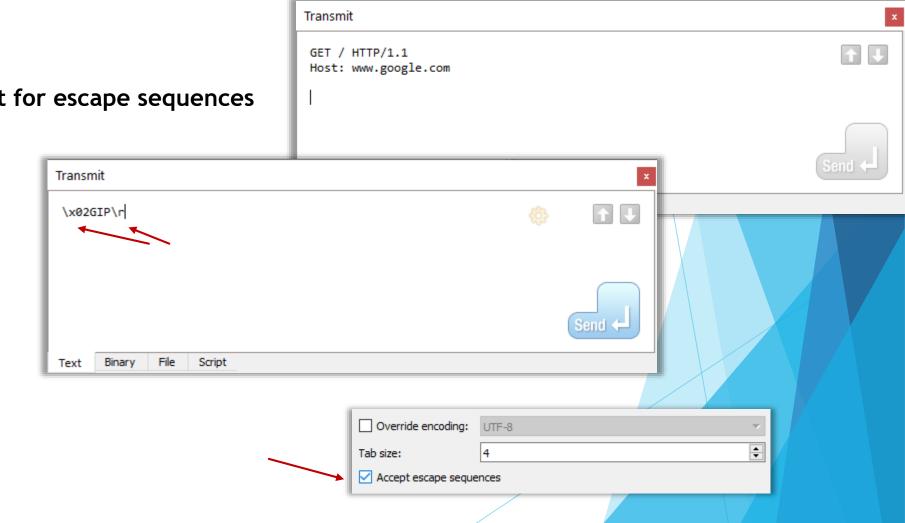

- Text input with support for escape sequences
- Hex-editor
- File transmit
- Packet templates
- Script transmit

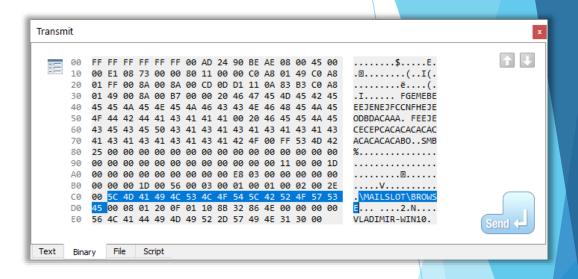

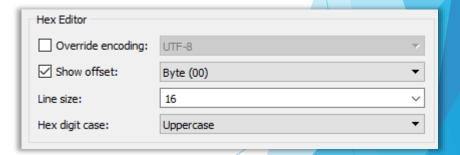

- Text input with support for escape sequences
- Hex-editor
- File transmit
- Packet templates
- Script transmit

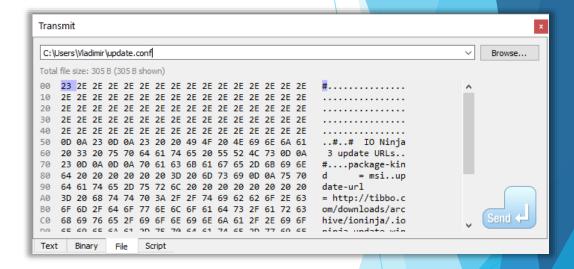

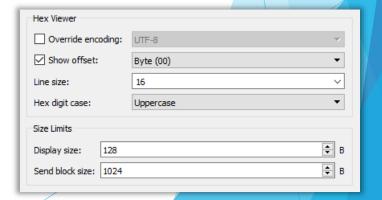

- Text input with support for escape sequences
- Hex-editor
- File transmit
- Packet templates
- Script transmit

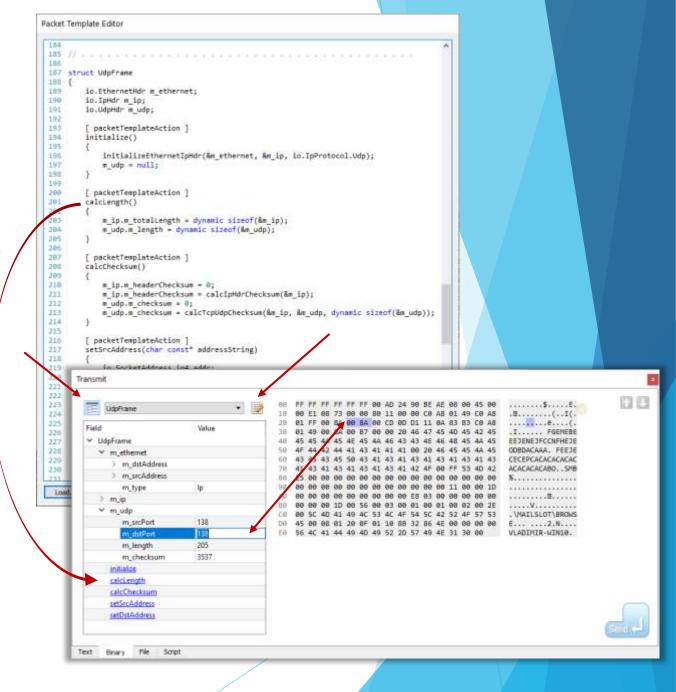

- Text input with support for escape sequences
- Hex-editor
- File transmit
- Packet templates
- Script transmit

```
3 // This script iterates through all IPs on a class C network and sends
4 // an ARP 'whois' request to each.
6 // Must be used with a Network Sniffer session.
10 import "io_TcpIp.jnc"
12 struct ArpRequestFrame
13
       io.EthernetHdr m ethernet;
14
15
       io.ArpHdr m_arp;
       uchar t m srcMac[6];
       uchar t m srcIp[4];
       uchar t m dstMac[6];
       uchar t m dstIp[4];
20 }
22 // specify MAC/IP of the NIC opened in the Network Sniffer session:
24 static uchar t const g srcMac[6] = 0x"00:e0:4c:68:01:12";
25 static uchar_t const g_srcIp[4] = 0d"192.168.1.114";
27 main()
28 {
       ArpRequestFrame frame;
29
       frame.m_ethernet.m_type = io.EthernetType.Arp;
       frame.m_ethernet.m_srcAddress = g_srcMac;
       frame.m_ethernet.m_dstAddress = 0x"ff:ff:ff:ff:ff:ff:;
       frame.m_arp.m_hardwareType = io.ArpHardwareType.Ethernet;
       frame.m arp.m protocolType = io.ArpProtocolType.Ip;
       frame.m arp.m hardwareLength = 6;
       frame.m arp.m protocolLength = 4;
```

```
Transmit
   9 // The example below defines an infinite loop which sends packets with
                                                                                                                 Load...
  10 // ever-incrementing index. Don't let the *infinite* part scare you -- you can
 11 // always abort the execution of a script with the 'Stop' button.
  12 //
  14
  15 main()
  16 {
  17
          for (size t i = 0;; i++)
  18
  19
              char const* p = $"packet $i\n"; // perl-like interpolating literals
  20
             transmit(p); // omitting length means, use strlen ()
  21
              sys.sleep(1000); // wait one second and repeat
  22
  23 }
              File
```

# Highly Modularized

Lego-like - everything combines as long as it makes sense!

### **Application Architecture**

- Main process (ioninja)
  - Ul frontend
- Server process (ioninja-server)
  - Ninja scroll server
  - Jancy runtime environment & stdlib
  - ► API for plugin scripts
- All plugins are written in Jancy scripting language and open-source!

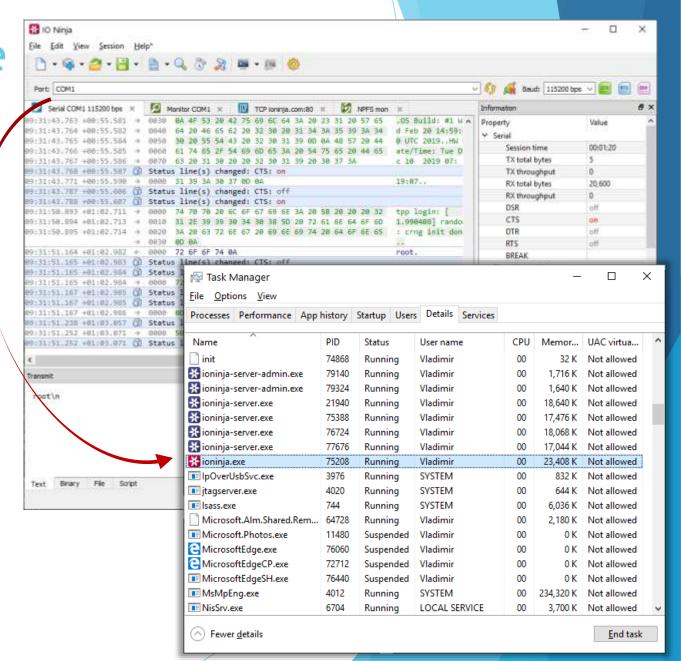

**Application Architecture** 

- Main process (ioninja)
  - Ul frontend
- Server process (ioninja-server)
  - Ninja scroll server
  - Jancy RTL & stdlib
  - IO Ninja API for plugins \_
- All plugins are written in Jancy scripting language and open-source!

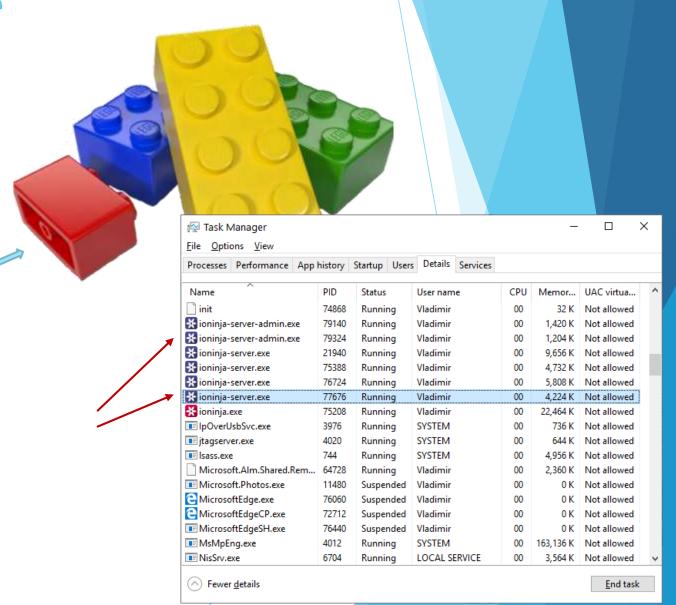

#### **Application Architecture**

- Main process (ioninja)
  - Ul frontend
- Server process (ioninja-server)
  - Ninja scroll server
  - Jancy runtime environment & stdlib
  - ► API for plugin scripts
- All plugins are written in Jancy scripting language and open-source!

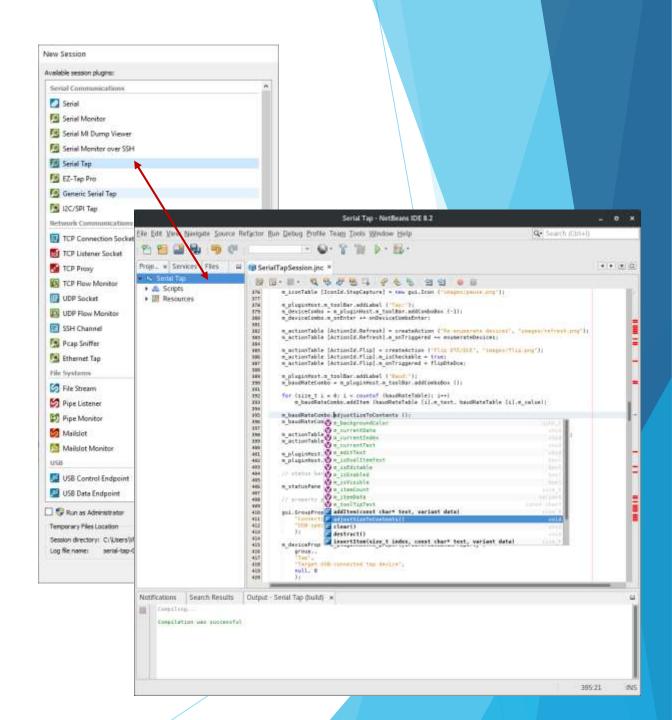

- Sessions
  - Sessions are linkable!
- Layers
  - Protocol analyzers
  - Protocol transceivers
  - Data highlighters
  - Log filters
  - Transmission extenders (prefix/suffix/encode/checksum/etc)
  - Testing utilities
  - ..

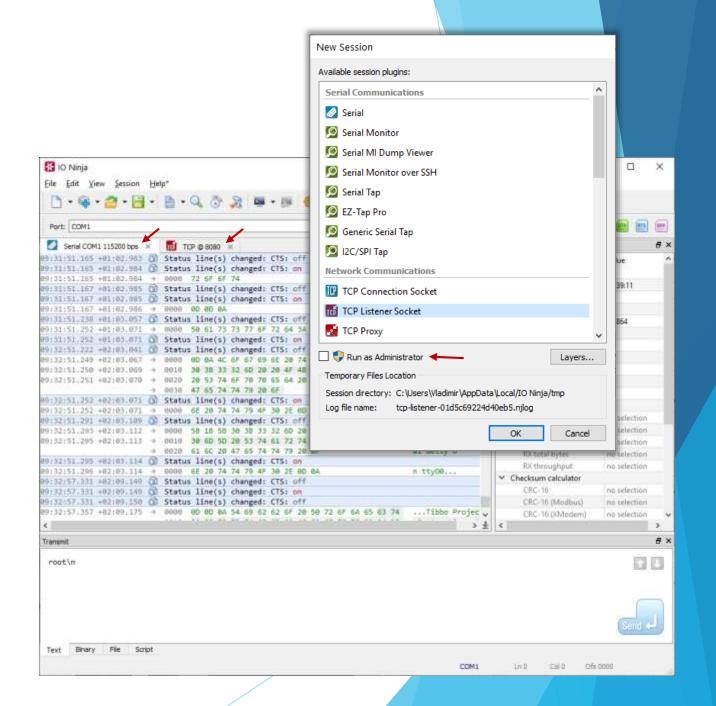

- Sessions
  - Sessions are linkable!
- Layers
  - Protocol analyzers
  - Protocol transceivers
  - Data highlighters
  - Log filters
  - Transmission extenders (prefix/suffix/encode/checksum/etc)
  - Testing utilities
  - ..

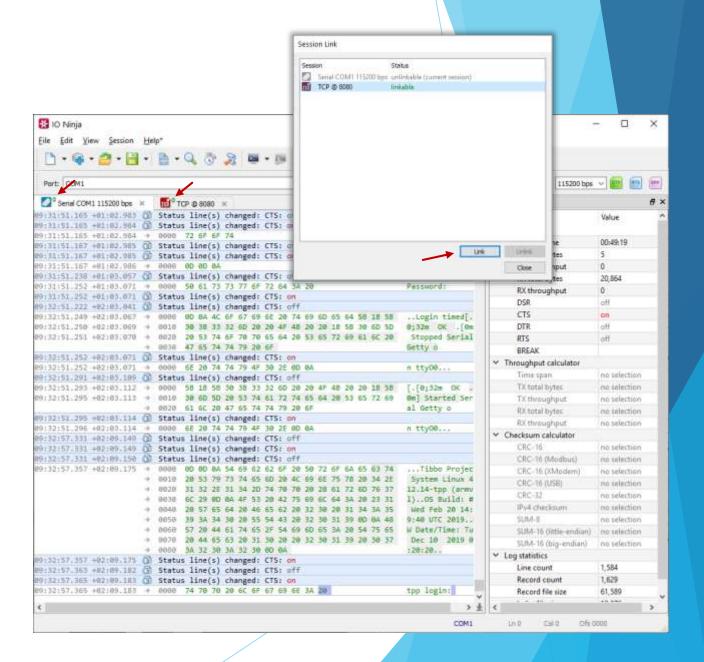

- Sessions
  - Sessions are linkable!
- Layers
  - Protocol analyzers
  - Protocol transceivers
  - Data highlighters
  - Log filters
  - Transmission extenders (prefix/suffix/encode/checksum/etc)
  - Testing utilities
  - ..

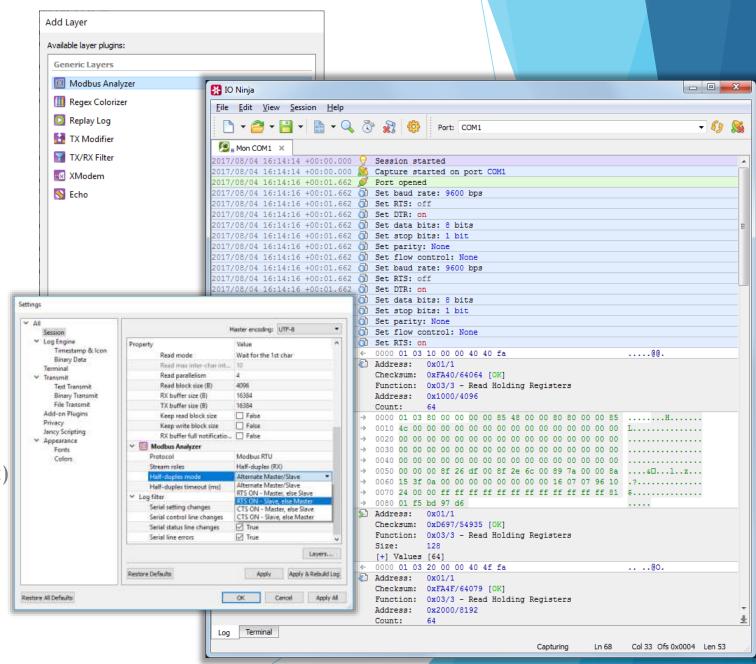

- Sessions
  - Sessions are linkable!
- Layers
  - Protocol analyzers
  - Protocol transceivers
  - Data highlighters
  - Log filters
  - Transmission extenders (prefix/suffix/encode/checksum/etc)
  - Testing utilities
  - •••

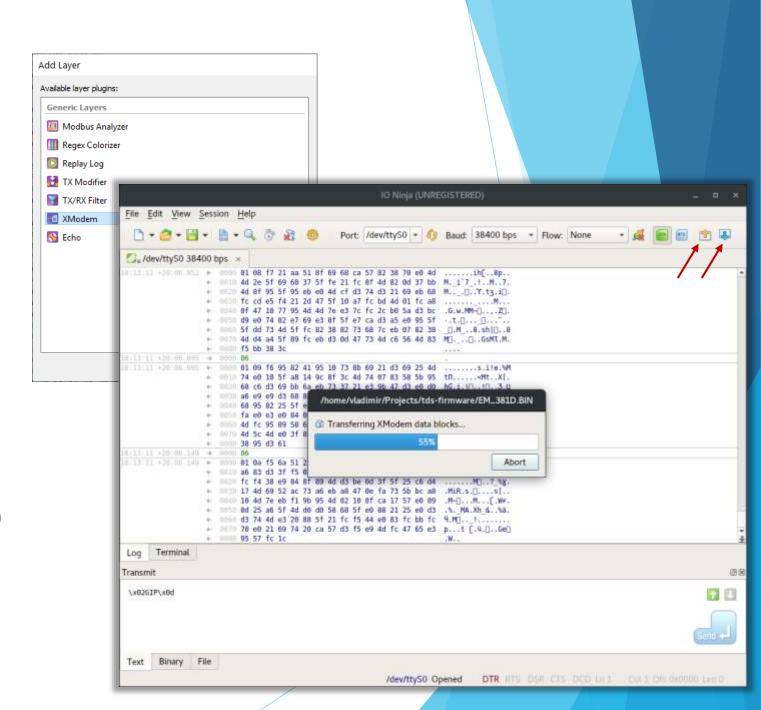

- Sessions
  - Sessions are linkable!
- Layers
  - Protocol analyzers
  - Protocol transceivers
  - Data highlighters
  - Log filters
  - Transmission extenders (prefix/suffix/encode/checksum/etc)
  - Testing utilities
  - ..

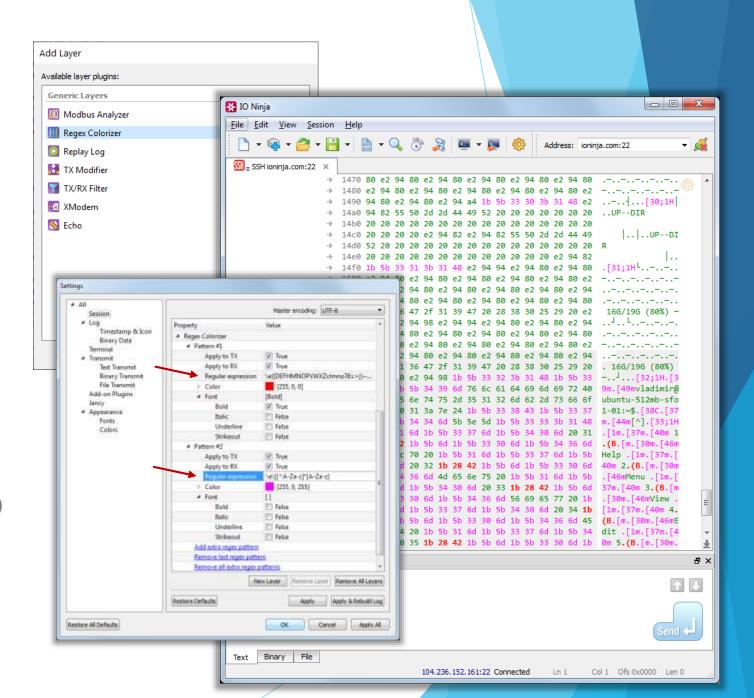

- Sessions
  - Sessions are linkable!
- Layers
  - Protocol analyzers
  - Protocol transceivers
  - Data highlighters
  - Log filters
  - Transmission extenders (prefix/suffix/encode/checksum/etc)
  - Testing utilities
  - •••

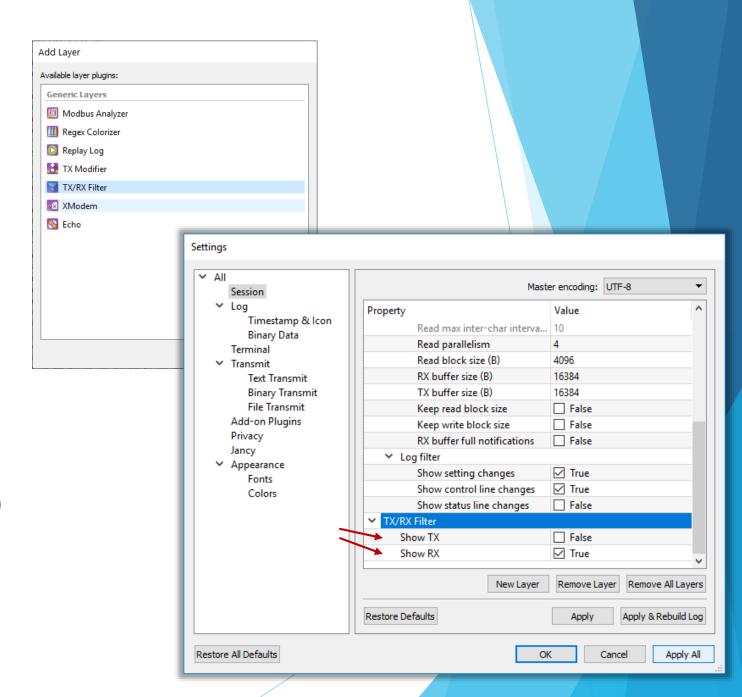

- Sessions
  - Sessions are linkable!
- Layers
  - Protocol analyzers
  - Protocol transceivers
  - Data highlighters
  - Log filters
  - Transmission extenders (prefix/suffix/encode/checksum/etc)
  - Testing utilities
  - ..

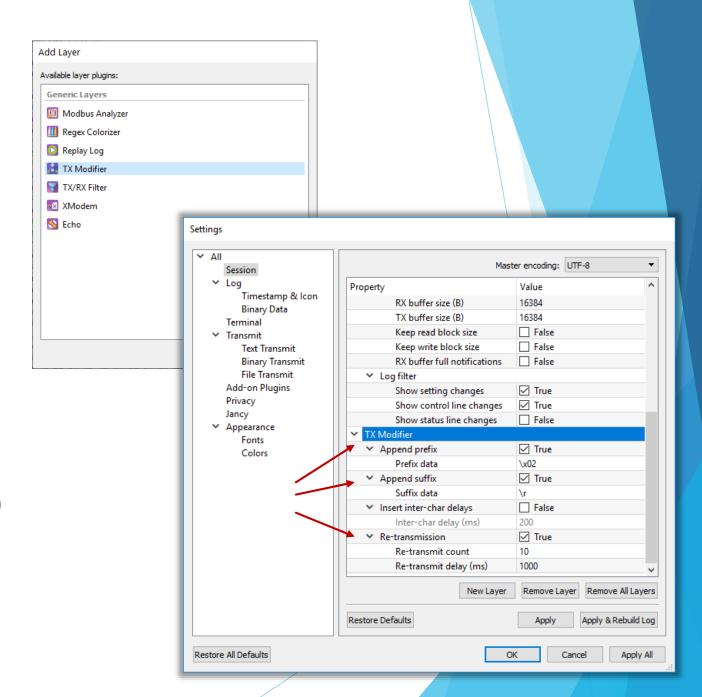

- Sessions
  - Sessions are linkable!
- Layers
  - Protocol analyzers
  - Protocol transceivers
  - Data highlighters
  - Log filters
  - Transmission extenders (prefix/suffix/encode/checksum/etc)
  - Testing utilities
  - ..

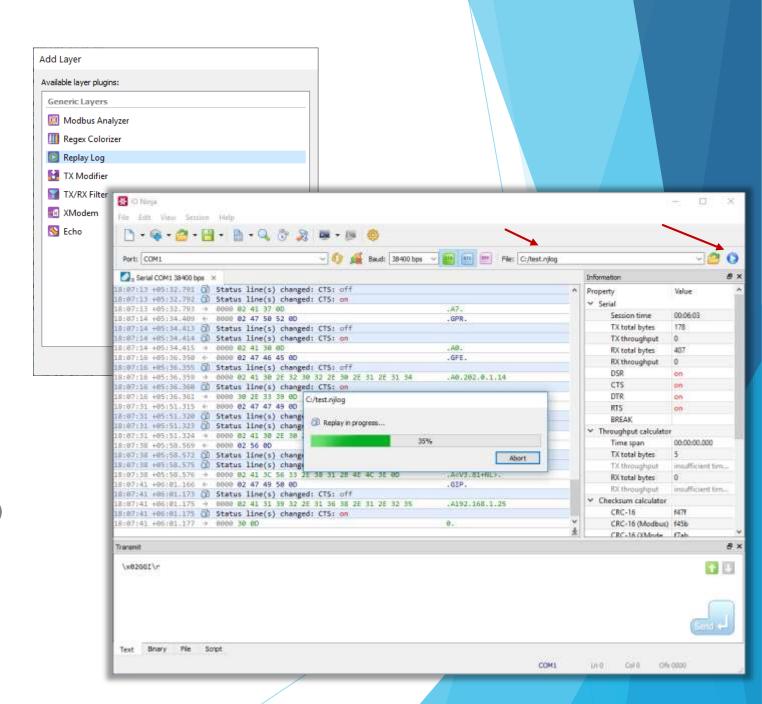

# **Jancy Scripting**

C-like scripting language tailor-suited for IO programming!

- High C-compatibility, both source and ABI
- Safe pointers & pointer arithmetic
- Schedulers
- Async/await
- Regex switches
- Dynamic structures
- Native support for big-endians
- Bitflag enums
- Binary & multiline literals
- Introspection

```
// If you know C, you can read and write Jancy!
int main()
{
   printf("hello world!\n");
   return 0;
}

// Calling from Jancy to native code and vice versa is as easy and
// efficient as it gets. So is developing Jancy libraries in C/C++ and
// Jancy bindings to popular libraries. So is porting publicly available
// packet header definitions ans algorithms from C to Jancy -- copy-paste
// often suffices.
```

### Jancy 10 Features Overview

- High C-compatibility, both source and ABI
- Safe pointers & pointer arithmetic
- Schedulers
- Async/await
- Regex switches
- Dynamic structures
- Native support for big-endians
- Bitflag enums
- Binary & multiline literals
- Introspection

```
// Use pointer arithmetic -- the most elegant and the most efficient way of
// parsing and generating binary data -- and do so without worrying
// about buffer overruns and other pointer-related issues!
IpHdr const* ipHdr = (IpHdr const*)p;
p += ipHdr.m_headerLength * 4;
switch (ipHdr.m_protocol)
case Proto.Icmp:
  IcmpHdr const* icmpHdr = (IcmpHdr const*)p;
  switch (icmpHdr.m_type)
  case IcmpType.EchoReply:
      // ...
case Proto.Tcp:
  // ...
// If bounds-checks on a pointer access fail, Jancy runtime will throw
// an exception which you can handle the way you like.
```

- High C-compatibility, both source and ABI
- Safe pointers & pointer arithmetic
- Schedulers
- Async/await
- Regex switches
- Dynamic structures
- Native support for big-endians
- Bitflag enums
- Binary & multiline literals
- Introspection

```
// Schedulers allow you to elegantly place the execution of your callback
// (completion routine, event handler, etc.) in the correct environment -
// for example, into the context of a specific thread:
class WorkerThread: jnc.Scheduler
  override schedule(function* f())
       // enqueue f and signal worker thread event
// Apply a binary operator @ (reads "at") to create a scheduled pointer to
// vour callback:
WorkerThread workerThread:
startTransaction(onComplete @ workerThread);
void onComplete(bool status)
  // we are in the worker thread!
```

- High C-compatibility, both source and ABI
- Safe pointers & pointer arithmetic
- Schedulers
- Async/await
- Regex switches
- Dynamic structures
- Native support for big-endians
- Bitflag enums
- Binary & multiline literals
- Introspection

```
// The async-await paradigm is becoming increasingly popular during recent years
// -- and righfully so. In most cases, it absolutely is the right way of doing
// asynchronous programming. As a language targeting the IO domain, Jancy fully
// supports asvnc-await:
async transact(char const* address)
  await connect(address);
  await modifv():
  await disconnect();
catch:
  handleError(std.getLastError());
inc.Promise* promise = transact();
promise.blockingWait();
// A cherry on top is that in Jancy you can easily control the execution
// environment of your async procedure with schedulers -- for example, run
// it in context of a specific thread:
jnc.Promise* promise = (transact @ m_workerThread)("my-service");
// You can even switch contexts during the execution of your async procedure!
```

- High C-compatibility, both source and ABI
- > Safe pointers & pointer arithmetic
- Schedulers
- Async/await
- Regex switches
- Dynamic structures
- Native support for big-endians
- Bitflag enums
- Binary & multiline literals
- Introspection

```
// Create efficient regex-based switches for tokenizing string streams:
inc.RegexState state;
reswitch (state. p. length)
case "foo":
  // ...
  break:
case r"bar(\d+)":
  print($"bar id: $(state.m_subMatchArray[0].m_text)\n");
  break:
case r"\s+":
  // ignore whitespace
  break:
// This statement will compile into a table-driven DFA which can parse the input
// string in O(length) -- you don't get any faster than that!
// But there's more -- the resulting DFA recognizer is incremental, which means
// you can feed it the data chunk-by-chunk when it becomes available (e.g. once
// received over the network).
```

- High C-compatibility, both source and ABI
- Safe pointers & pointer arithmetic
- Schedulers
- Async/await
- Regex switches
- Dynamic structures
- Native support for big-endians
- Bitflag enums
- Binary & multiline literals
- Introspection

```
// Define dynamically laid-out structures with non-constant sizes of array
// fields -- this is used in many file formats and network protocol headers
// (i.e. the length of one field depends on the value of another):
dvnamic struct FileHdr
  char m_authorName[strlen(m_authorName) + 1];
  char m_authorEmail[strlen(m_authorEmail) + 1];
  uint8 t m sectionCount:
  SectionDesc m_sectionTable[m_sectionCount];
// In Jancy you can describe a dynamic struct, overlap your buffer with a
// pointer to this struct and then access the fields at dynamic offsets
// normally, just like you do with regular C-structs:
FileHdr const* hdr = buffer:
displayAuthorInfo(hdr.m_authorName, hdr.m_authorEmail);
for (size_t i = 0; i < hdr.m_sectionCount; i++)</pre>
  processSection(hdr.m_sectionTable[i].m_offset, hdr.m_sectionTable[i].m_size);
```

- ► High C-compatibility, both source and ABI
- Safe pointers & pointer arithmetic
- Schedulers
- Async/await
- Regex switches
- Dynamic structures
- Native support for big-endians
- Bitflag enums
- Binary & multiline literals
- Introspection

```
// Most network protocols use big-endian data format. In Jancy, bigendians
// are first-class citizens -- no need to manually swap byte order back and
// forth anymore!
struct IpHdr
  uint8_t m_headerLength : 4;
  uint8 t m version
  uint8_t m_typeOfService;
  bigendian uint16_t m_totalLength;
  bigendian uint16_t m_identification;
  bigendian uint16_t m_flags
  bigendian uint16_t m_fragment0ffset : 13;
  uint8_t m_timeToLive;
  IpProtocol m_protocol;
  bigendian uint16_t m_headerChecksum;
  bigendian uint32_t m_srcAddress;
  bigendian uint32_t m_dstAddress;
```

- High C-compatibility, both source and ABI
- Safe pointers & pointer arithmetic
- Schedulers
- Async/await
- Regex switches
- Dynamic structures
- Native support for big-endians
- Bitflag enums
- Binary & multiline literals
- Introspection

```
// bitflag enums allow for automatic assignment of bit position constants.
// Very handy when writing protocol definitions!
bitflag enum TcpFlags: uint8_t
  Fin. // 0x01
  Syn, // 0x02
  Rst, // 0x04
  Psh, // 0x08
  Ack, // 0x10
  Urg, // 0x20
  Bog, // 0x40
// also, they behave naturally when used with bitwise logical operators:
TcpFlags flags = 0;
flags |= TcpFlags.Fin;
flags &= ~TcpFlags.Rst;
```

- High C-compatibility, both source and ABI
- Safe pointers & pointer arithmetic
- Schedulers
- Async/await
- Regex switches
- Dynamic structures
- Native support for big-endians
- Bitflag enums
- Binary & multiline literals
- Introspection

```
// Use the most natural way possible to define binary blocks, MAC-addresses
// IP-addresses, etc.
// hexadecimal binary literal
char cr[] = 0x"0d 0a";
// hexadecimal multiline binary literal
char packet[] =
  0x"""
  0d 0d 0a 54 69 62 62 6f 20 50 72 6f 6a 65 63 74
  20 53 79 73 74 65 6d 20 4c 69 6e 75 78 20 34 2e
  31 32 2e 31 34 2d 74 70 70 20 28 61 72 6d 76 37
  6c 29 0d 0a 4f 53 20 42 75 69 6c 64 3a 20 23 31
  20 57 65 64 20 46 65 62 20 32 30 20 31 34 3a 35
  39 3a 34 30 20 55 54 43 20 32 30 31 39 0d 0a 48
  57 20 44 61 74 65 2f 54 69 6d 65 3a 20 54 75 65
  20 44 65 63 20 31 30 20 20 32 30 31 39 20 30 37
  3a 32 30 3a 32 30 0d 0a
// hexadecimal binary literal with colon-delimiters
uint8_t mac[6] = 0x"B0:6E:BF:34:23:13";
// decimal binary literal with dot-delimiters
uint8_t = 0d"192.168.1.1";
```

- High C-compatibility, both source and ABI
- Safe pointers & pointer arithmetic
- Schedulers
- Async/await
- Regex switches
- Dynamic structures
- Native support for big-endians
- Bitflag enums
- Binary & multiline literals
- Introspection

```
// Access the internal structure of the program at runtime; for example,
// use a struct-type information to dynamically create a representation
// for a packet:
void printStructFields(
  jnc.StructType* type,
  void const* p
  size_t count = type.m_fieldCount;
  for (size_t i = 0; i < count; i++)</pre>
    inc.Field* field = type.m_fieldArray[i];
    char const* valueString = field.m_type.getValueString(
       p + field.m offset.
       field.findAttributeValue("formatSpec")
       );
    print($"%1: %2\n", field.m_name, valueString);
// ...
printStructFields(typeof(IpHdr), packet);
```

- Properties
  - Bindable
  - Indexed
  - Auto-getters
  - Even property pointers!
- Events
  - Multicasts
  - Weak
- Reactive programming
  - Spreadsheet-like formulas

```
// Jancy provides extensive set of facilities for properties and events,
// which allows for creation of natural and beautiful UI API-s:

opaque class Action
{
    construct(
        char const* text,
        Icon* icon = null
        );

    bool autoget property m_isVisible;
    bool autoget property m_isEnabled;
    bool autoget property m_isCheckable;
    bool bindable autoget property m_isChecked;

    char const* autoget property m_text;
    Icon* autoget property m_icon;

    event m_onTriggered();
}
```

- Properties
  - Bindable
  - Indexed
  - Auto-getters
  - Even property pointers!
- Events
  - Multicasts
  - Weak
- Reactive programming
  - Spreadsheet-like formulas

```
// But most importantly, Jancy features spreadsheet-like reactive programming.
// Write auto-evaluating formulas just like you do in Excel -- and stay in full
// control of where and when to use this spreadsheet-likeness:
reactor m uiReactor
       m_title = $"Target address: $(m_addressCombo.m_editText)";
        m_localAddressProp.m_isEnabled = m_useLocalAddressProp.m_isChecked;
        m_isTransmitEnabled = m_state == State.Connected;
m_uiReactor.start(); // now UI events are handled inside the reactor...
// ...
m_uiReactor.stop(); // ...and not anymore
```